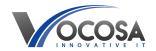

Knowledgebase > Monitors & Interactive Displays > Monitor displays no signal

## Monitor displays no signal

Rhys Lyford - 2024-04-03 - Monitors & Interactive Displays

Monitor displays no signal message or monitor is displaying a black screen.

## Things to try:

When encountering a "No Input" error on a monitor, it typically means the monitor is not receiving any signal from the connected device. Here are some basic troubleshooting steps to resolve this issue:

**Check Cable Connections:** 

Ensure that the cable connecting the monitor to the computer or other device is securely plugged in at both ends.

If you're using multiple cables (e.g., HDMI, DisplayPort, VGA), ensure each connection is secure.

Cycle Power:

Turn off the monitor, then turn it back on after a few seconds.

Sometimes, power cycling the monitor can reset it and establish a connection with the device.

Verify Input Source:

Check that the monitor is set to the correct input source (e.g., HDMI, DisplayPort).

Use the monitor's menu buttons to navigate to the input/source settings and select the appropriate input source.

Try Different Input/Output Ports:

If your device has multiple output ports (e.g., HDMI, VGA), try connecting the monitor to a different port to see if the issue persists.

**Contact IT Support:** If none of the above steps resolve the issue, contact your IT support team for further assistance. They may need to perform additional troubleshooting or repairs to resolve the problem.